МИНИСТЕРСТВО ОБРАЗОВАНИЯ И МОЛОДЕЖНОЙ ПОЛИТИКИ СВЕРДЛОВСКОЙ ОБЛАСТИ Государственное автономное нетиповое образовательное учреждение Свердловской области «Дворец молодёжи»

Рекомендовано к реализации решением научно-методического совета ГАНОУ СО «Дворец молодёжи» Протокол от 28.03.2024 № 3

УТВЕРЖДАЮ Директор ГАНОУ СО «Дворец молодёжи» \_\_\_\_\_\_\_\_\_\_\_\_\_\_\_\_ А.Н. Слизько Приказ от 28.03.2024 № 386-д

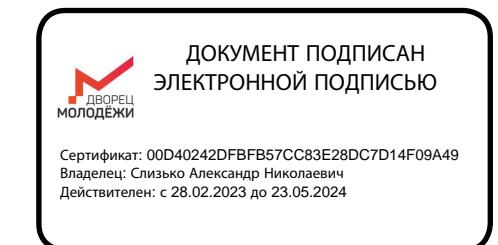

# **ПРОГРАММА ПОВЫШЕНИЯ КВАЛИФИКАЦИИ «Основы 3D-моделирования»**

(24 часа)

Авторы:

Грунчев Александр Александрович, педагог дополнительного образования центра цифрового образования детей «IT-куб г. Верхняя Пышма» ГАНОУ СО «Дворец молодёжи»; Головина Анастасия Александровна, педагог-организатор центра инновационного и гуманитарного образования ГАНОУ СО «Дворец молодёжи»; Емшанов Кирилл Олегович, педагог дополнительного образования детского технопарка «Кванториум. Верхняя Пышма» ГАНОУ СО «Дворец молодёжи» документ подписан совдественной подписан совдественной подписы несколько совдественной подписы высоком александров действенно с 2022 до 2023 до 2032 до 2032 до 2032 до 2032 до 2032 до 2032 до 2032 до 2032 до 2032 до 2032

Екатеринбург

3D-моделирование является перспективным методом проектирования различных объектов, а 3D-модели используются во всех отраслях науки, техники и медицины. Кроме того, 3D-моделирование все шире применяется и в сфере образования.

В образовательном процессе сейчас повсеместно применяются мультимедийное оборудование и телекоммуникационные технологии, а 3D-технологи открывают для сферы образования новые потенциалы, благодаря которым появилась возможность не только использовать графические образы в качестве иллюстраций, но и изменять их по своему усмотрению, управлять их формой, размерами и цветом, добиваясь наибольшей наглядности. Применение трехмерного моделирования в образовательном процессе позволяет разнообразить лекции, стимулирует у обучающихся интерес к получению знаний, развивает у детей пространственное мышление и воображение. Внедрение трехмерной графики во всевозможных сферах, популяризация и доступность 3Dпечати делает дополнительную профессиональную программу повышения квалификации «Основы 3D-моделирования» актуальной. Это связано с необходимостью создания условий для повышения профессиональной компетентности педагогических работников и освоения ими основ компьютерного 3D-моделирования в системе трехмерного проектирования «Компас-3D» для последующего внедрения в образовательный процесс.

Дополнительная профессиональная программа повышения квалификации «Основы 3D-моделирования» разработана в соответствии с Федеральным законом «Об образовании в Российской Федерации» от 29 декабря 2012 г. № 273- ФЗ, на основании Положения о дополнительных профессиональных программах государственного автономного нетипового образовательного учреждения Свердловской области «Дворец молодёжи» от 25.10.2019 г. № 636-д.

# **1. ОБЩАЯ ХАРАКТЕРИСТИКА ПРОГРАММЫ**

#### **1.1. Цель реализации программы**

Развитие профессиональной компетентности педагогических работников в области 3D-моделирования.

# **1.2. Планируемые результаты обучения**

Планируемые результаты обучения отражают качественные изменения в профессиональных компетенциях слушателей по итогам освоения содержания дополнительной профессиональной программы и охватывают содержание программы.

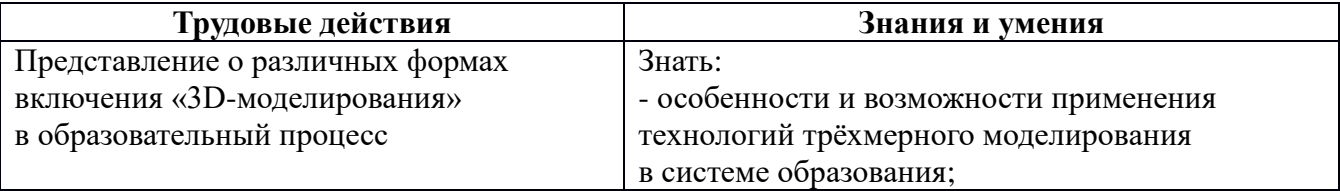

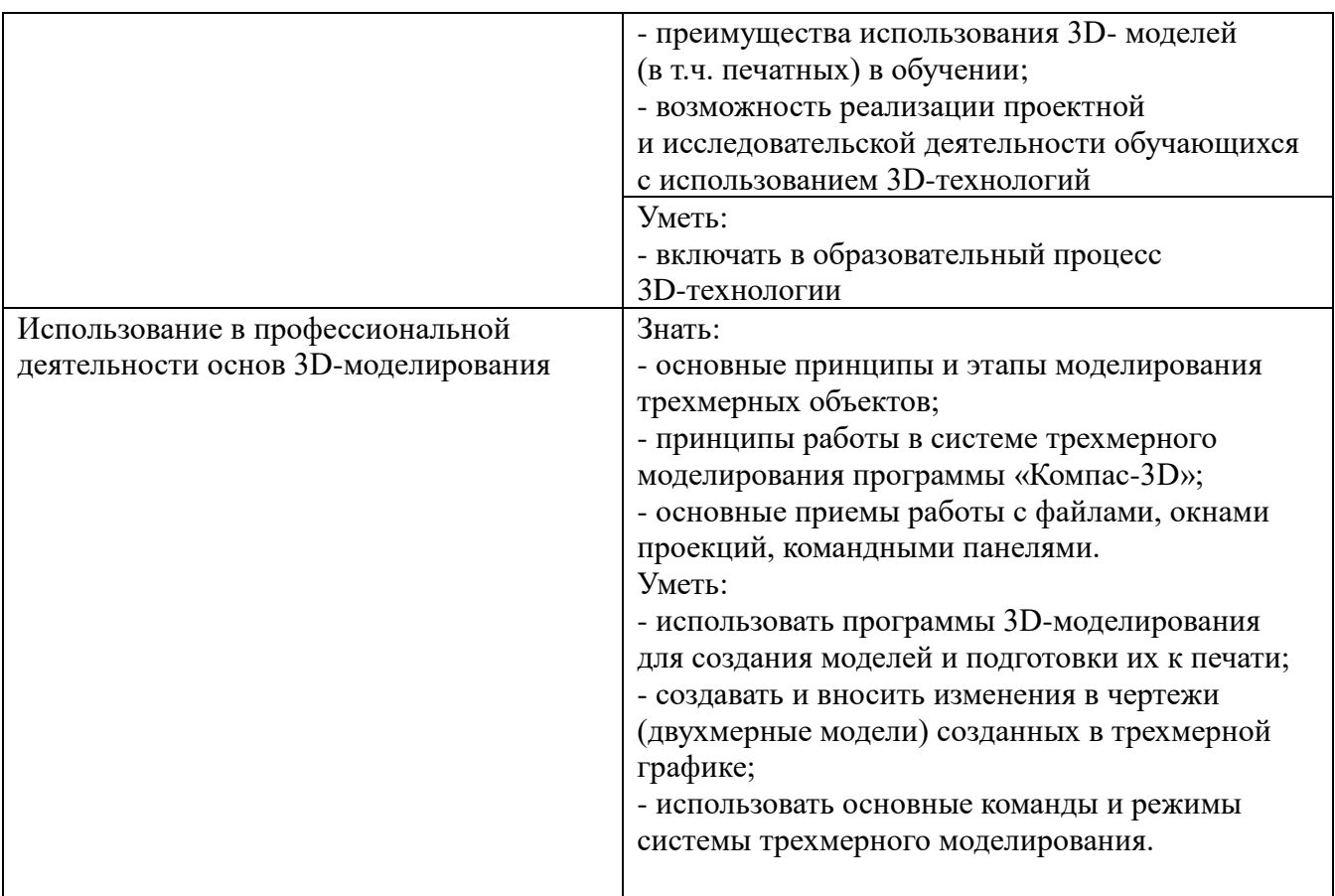

# **1.3. Категория обучающихся**

Дополнительная профессиональная программа повышения квалификации «Основы 3D-моделирования» адресована педагогическим работникам, методистам и инженерам образовательных организаций общего и дополнительного образования.

# **1.4. Форма обучения**

Программа реализуется в очно-заочной форме с применением дистанционных образовательных технологий, электронного обучения.

# **1.5. Срок освоения программы, режим занятий**

Срок освоения дополнительной профессиональной программы повышения квалификации «Основы 3D-моделирования» составляет 24 часа. Режим занятий определяется трудоемкостью дисциплины и структурой учебного плана. Продолжительность одного академического часа составляет 45 минут.

# **2. СТРУКТУРА ПРОГРАММЫ ПОВЫШЕНИЯ КВАЛИФИКАЦИИ**

### **2.1. Учебный план** программы повышения квалификации **«Основы 3D-моделирования»**

Категория слушателей: педагогические работники, методисты и инженеры образовательных организаций общего и дополнительного образования.

Срок обучения – 24 часа.

Форма обучения – очно-заочная с применением дистанционных образовательных технологий, электронного обучения.

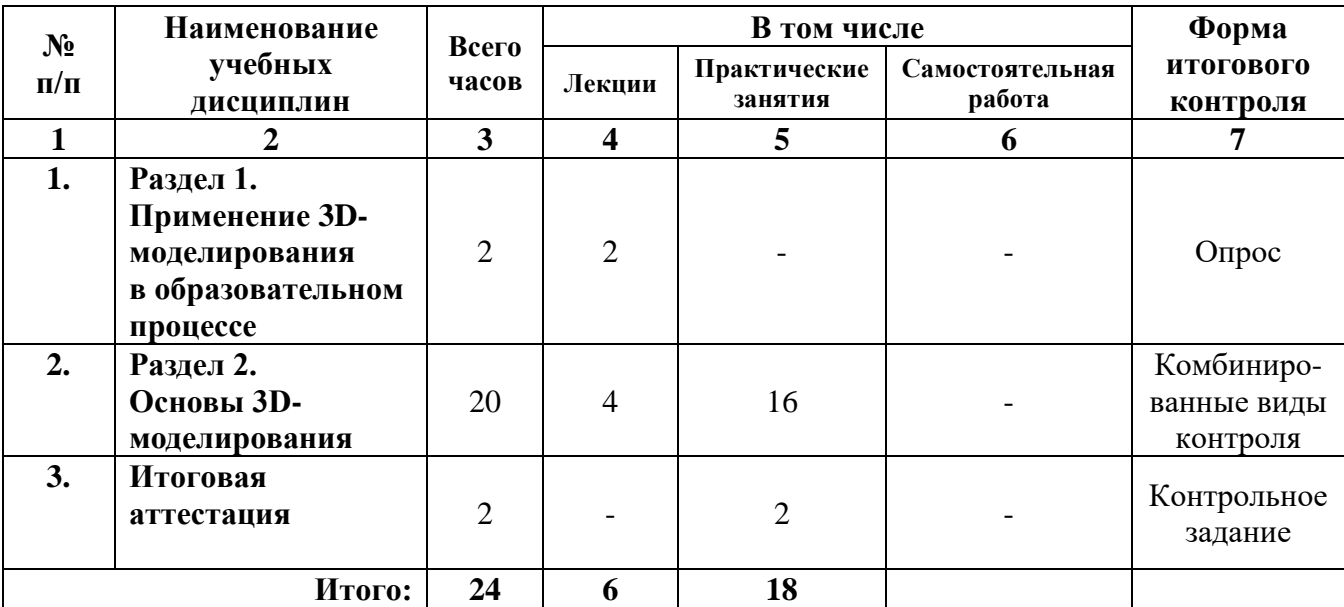

# **2.2. Учебный (тематический план)**

программы повышения квалификации

**«Основы 3D-моделирования»**

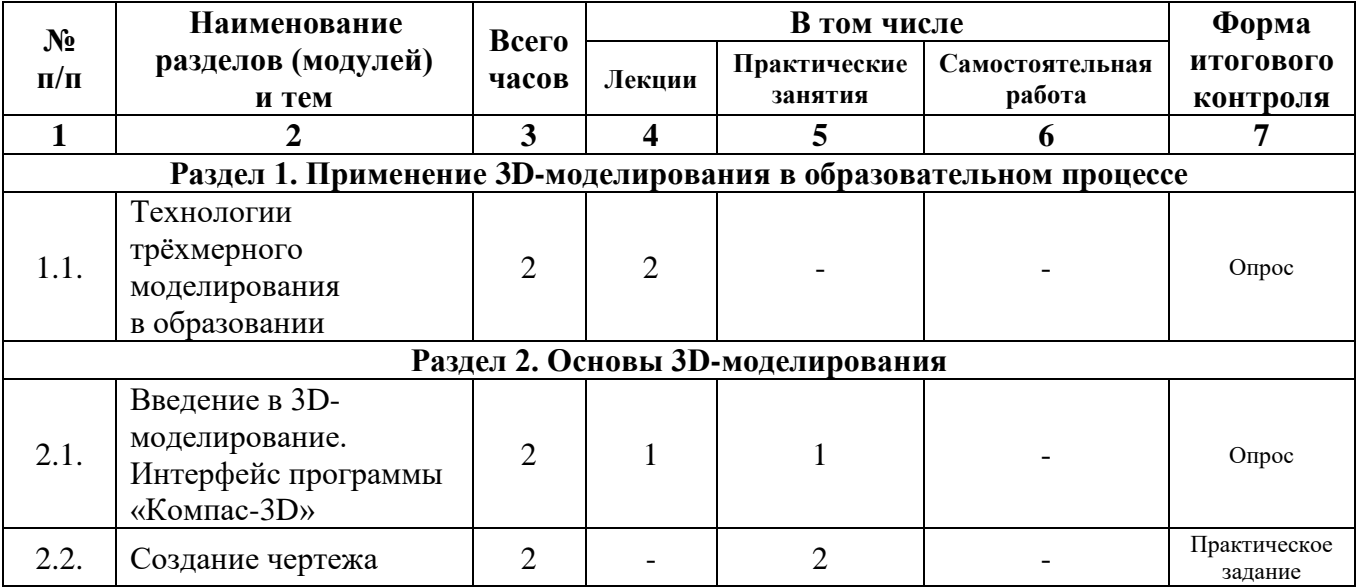

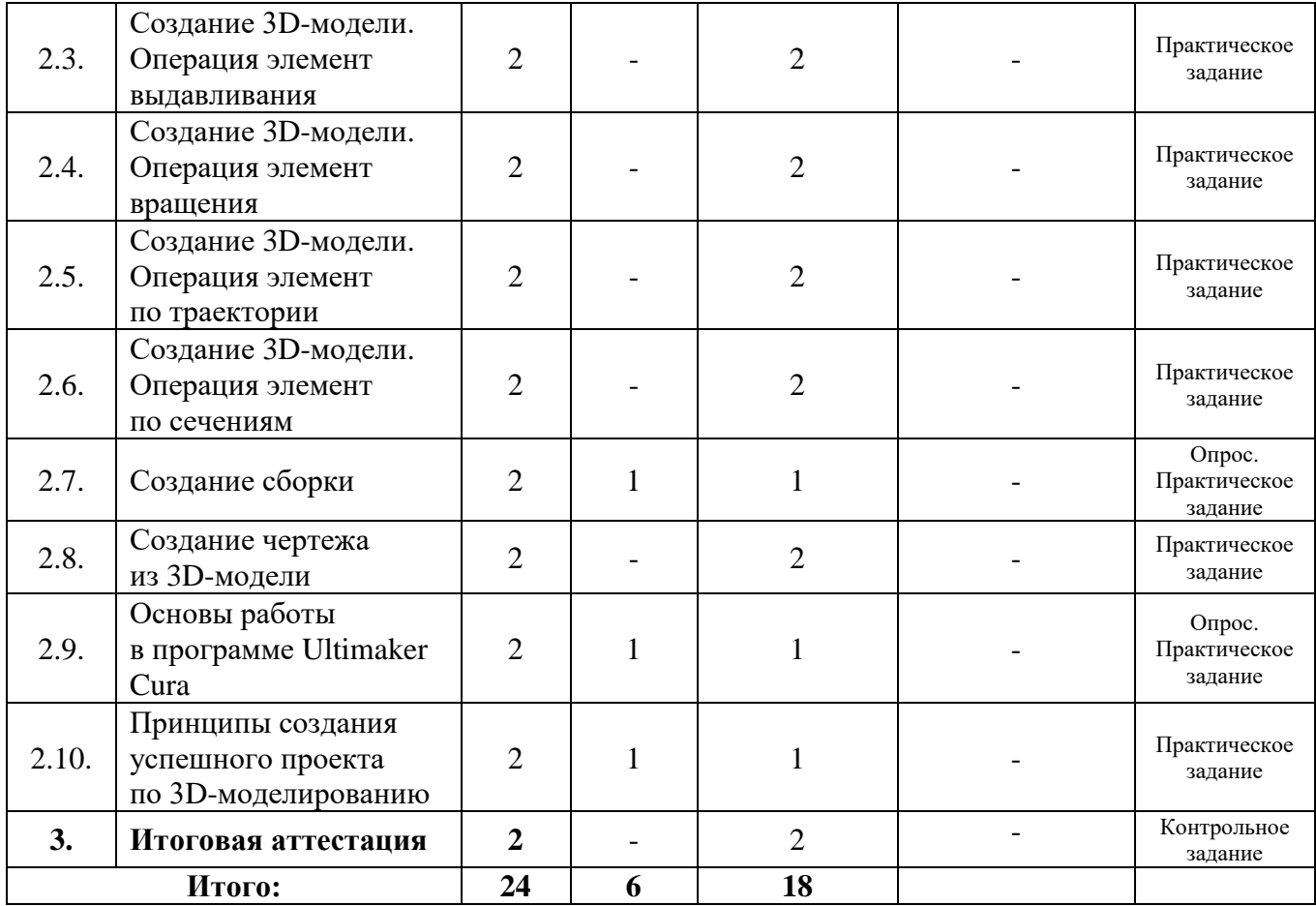

#### **2.2. Сетевая форма обучения**

Сетевая форма не предусмотрена.

# **2.3. Календарный учебный график**

Обучение по программе повышения квалификации осуществляется на основании утвержденного учебного плана в соответствии с расписанием.

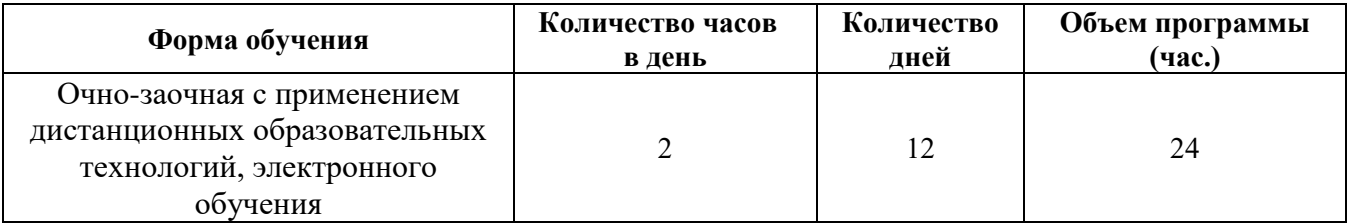

### **2.4. Содержание программы** программы повышения квалификации **«Основы 3D-моделирования»**

**Раздел 1. Использование 3D-моделирования в образовательном процессе.**

**Тема 1.** Применение технологии трёхмерного моделирования в образовании.

Теория. История компьютерной графики. Области применения

3D-технологий. Аддитивные технологии. Особенности и возможности применения технологий трёхмерного моделирования в современной системе образования. Преимущества использования 3D-печатных моделей в обучении. Возможности использования 3D-технологий в проектной и исследовательской деятельности обучающихся.

#### **Раздел 2. Основы 3D-моделирования.**

**Тема 1.** Введение в 3D-моделирование. Интерфейс программы «Компас-3D».

Теория. Понятие трехмерного моделирование. Параметрическое и полигональное моделирование. Знакомство с интерфейсом и расположением основных инструментов.

Практика. Настройка рабочего стола. Построение отрезков, окружностей, дуг и эллипсов.

**Тема 2.** Создание чертежа.

Практика. Инструменты для создания чертежа. Размещение видов на чертеже, создание разрезов. Заполнение основной надписи. Проставление размеров и позиций. Получение спецификации.

**Тема 3.** Создание 3D-модели. Операция элемент выдавливания.

Практика. Создание 3D-модели с использованием операции выдавливания.

**Тема 4.** Создание 3D-модели. Операция элемент вращения.

Практика. Создание 3D-модели с использованием инструмента вращения.

**Тема 5.** Создание 3D-модели. Операция элемент по траектории.

Практика. Создание 3D-модели с использованием операции элемента по траектории.

**Тема 6.** Создание 3D-модели. Операция элемент по сечениям.

Практика. Создание 3D-модели.

**Тема 7.** Создание сборки

Теория. Способы вставки деталей в сборку.

Практика. Работа с библиотекой компонентов, вставка стандартных компонентов. Редактирование размеров библиотечных компонентов.

**Тема 8.** Создание чертежа из 3D-модели.

Практика. Создание чертежа из 3D-модели.

**Тема 9.** Основы работы в программе Ultimaker Cura.

Теория. Интерфейс программы Ultimaker Cura.

Практика. Работа с моделью в Ultimaker Cura.

**Тема 10.** Принципы создания успешного проекта по 3D-моделированию.

**Раздел 3**. Итоговая аттестация.

# **3. ОРГАНИЗАЦИОННО-ПЕДАГОГИЧЕСКИЕ УСЛОВИЯ РЕАЛИЗАЦИИ ПРОГРАММЫ**

#### **3.1. Кадровое обеспечение программы**

Дополнительную профессиональную программу повышения квалификации имеют право реализовать высококвалифицированные педагогические или инженерные кадры, имеющие достаточный опыт работы в области 3D-моделирования и аддитивных технологий.

### **3.2. Учебно-методическое обеспечение и информационное обеспечение программы**

тематическая подборка лекционного материала в соответствии с учебным планом (интерактивные лекции);

медиа-ресурсы (медиапрезентации), онлайн ресурсы;

− программное обеспечение – стандартный пакет офисных приложений; предустановленная программа «Компас-3D»;

доступ в Интернет.

### **3.3. Материально-технические условия реализации программы**

Перечень необходимых технических средств обучения, используемых в учебном процессе для освоения программы повышения квалификации:

- − компьютерное и мультимедийное оборудование;
- − видео- и аудиовизуальные средства;
- доступ в Интернет.

### **4. ОЦЕНКА РЕЗУЛЬТАТОВ ОСВОЕНИЯ ПРОГРАММ**

#### **4.1. Формы аттестации**

Формы, методы контроля результативности обучения: опрос, анализ выполненной работы (в процессе проведения практических занятий).

Итоговая аттестация проходит в форме выполнения практического задания.

#### **4.2. Оценочные материалы**

Подведение результатов освоения программы осуществляется после освоения программы повышения квалификации в полном объёме и включает в себя выполнение практического задания. Итоговая работа позволяет оценить способность выполнения итогового чертежа с применением аппаратных средств программы «Компас-3D».

Критерии оценки:

умение создавать определенные эскизы;

умение создавать модели с помощью стандартных операций программы «Компас-3D»;

умение создавать чертеж и трехмерное изображение аппаратными способами;

знание правил простановки размеров;

знание правил чтения чертежа.

Система оценивания. Работа зачтена, если слушатель выполнил задание в полном объёме, и правильность ответа составила более 60 % по итогам его

выполнения.

Задания для проведения итоговой аттестации:

1. Выполнить сборку по заранее выполненным деталям.

2. Создать необходимые виды, разрезы, сечения для полноценного формирования чертежей.

3. Выполнить автоматизированное создание чертежей в проекциях и трехмерном изображении.

### **Список рекомендуемых образовательных ресурсов**

1. Белицкая Н.В., Гетьман А.Г., Шепель В.П., Злобина В.К. [Автоматизация разработки конструкторской документации в системе КОМПАС-](http://www.twirpx.com/file/726885/)[3D](http://www.twirpx.com/file/726885/) [–](http://www.twirpx.com/file/726885/) НТУУ КПИ, 2011.

2. [Богуславский А.А., Щеглова И.Ю. КОМПАС-3](http://www.twirpx.com/file/94047/)D [LT. Примеры](http://www.twirpx.com/file/94047/)  [построения чертежей.](http://www.twirpx.com/file/94047/) Иллюстрированное учебное пособие. – КГПИ, 2009.

3. Большаков В. П. Создание трехмерных моделей и конструкторской документации в системе КОМПАС-3D. Практикум. – СПб. БХВ-Петербург, 2010.

4. Большаков В.П., Бочков А.Л., Круглов А.Н. Выполнение сборочных чертежей на основе трехмерного моделирования в системе Компас-3D. – СПб, 2008.